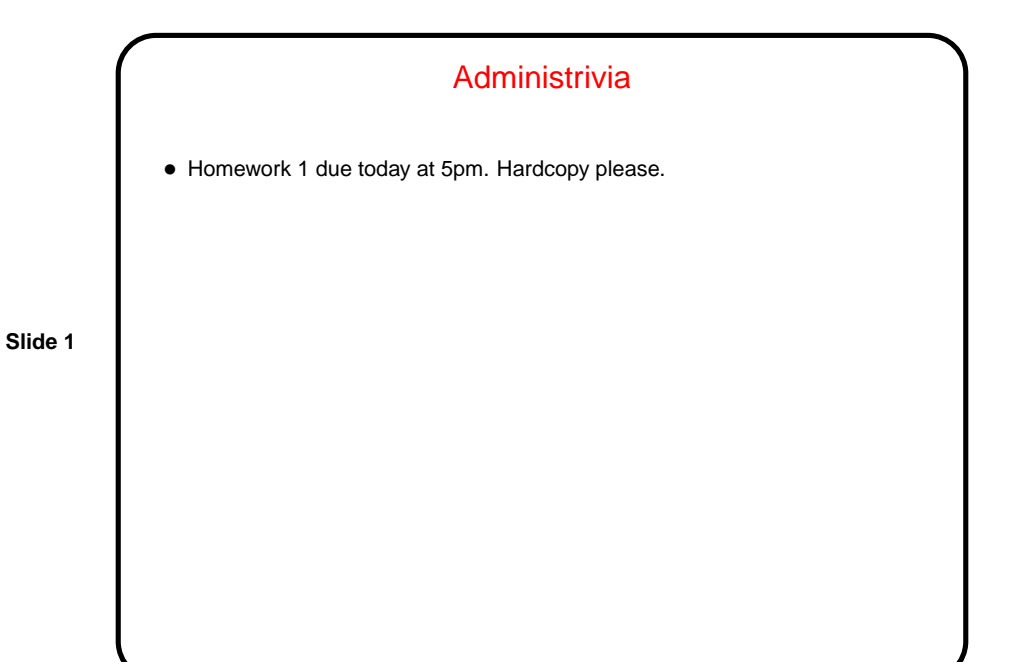

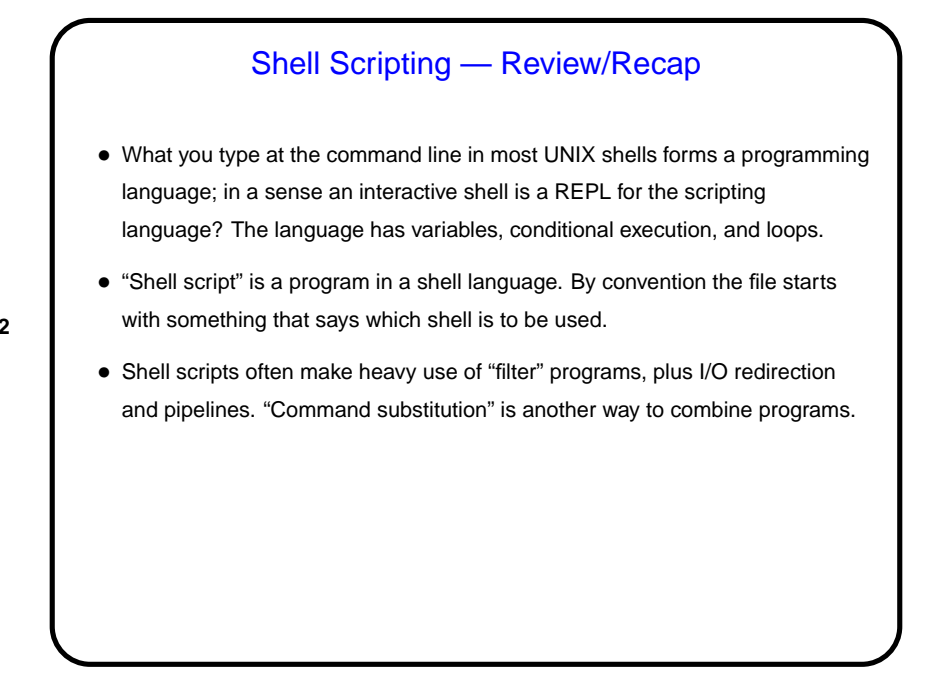

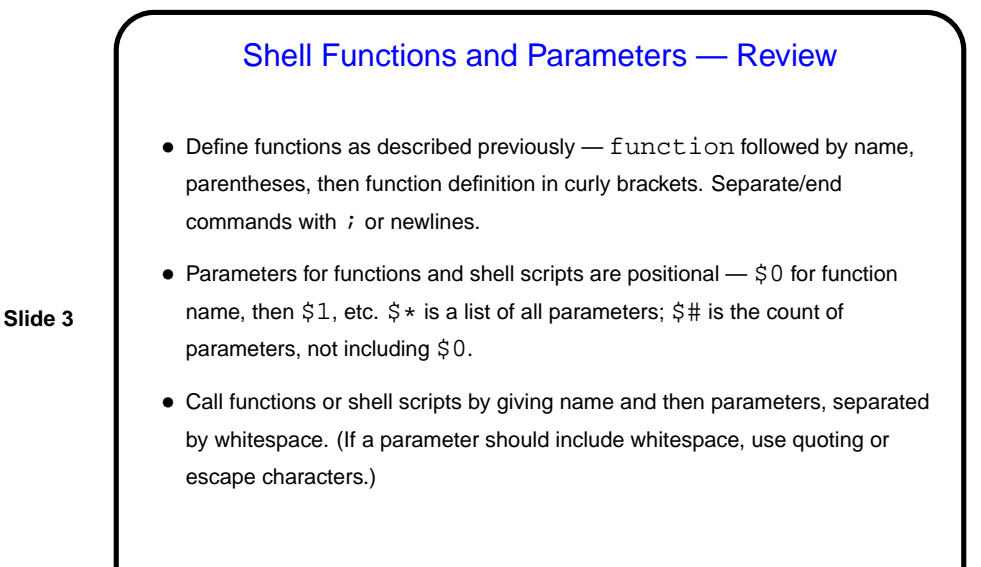

Arithmetic • Most basic/portable way probably  $\exp r$ . Example: n= ' $\exp r$   $\sin$  + 1'. • In bash, can also use double parentheses. Example:  $n = \frac{2}{3}((n + 1))$ . • (But if you're doing significant calculations, you should probably be using some other tool — awk, bc, dc, or a program in a "real" programming language.)

## Reading from Standard Input

```
• To read from shell's / script's standard input: read. Example:
echo "Do you really want to do this? (y/n)"
read ans
 if [ "\sin s" = "y" ] ....
```
**Slide 5**

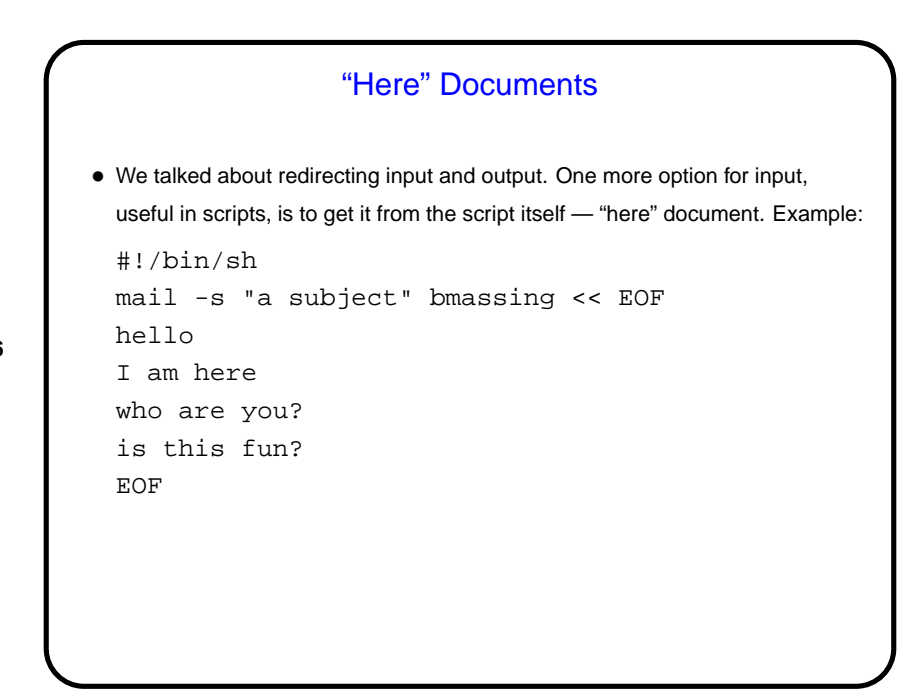

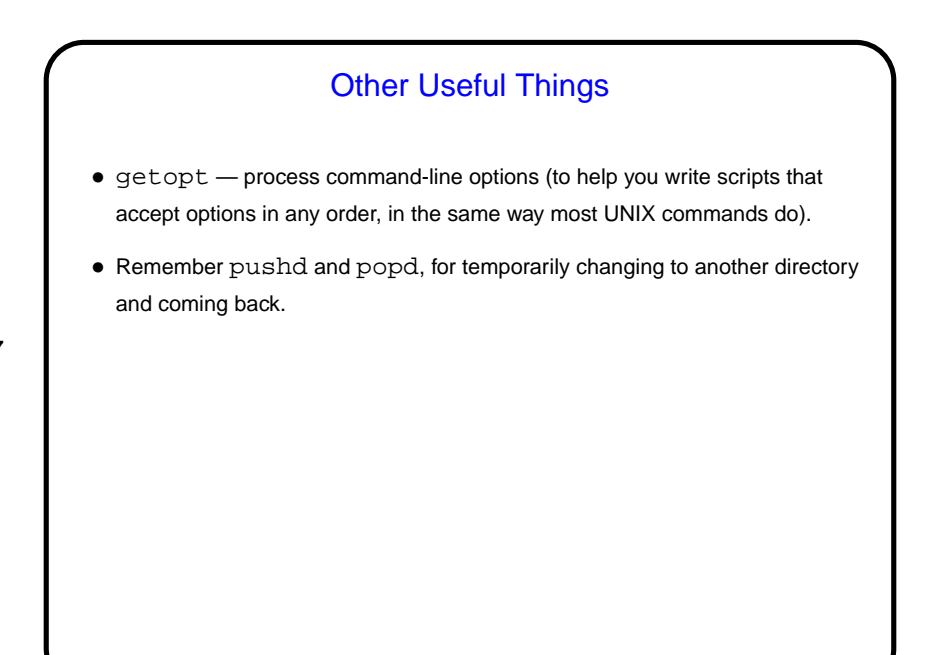

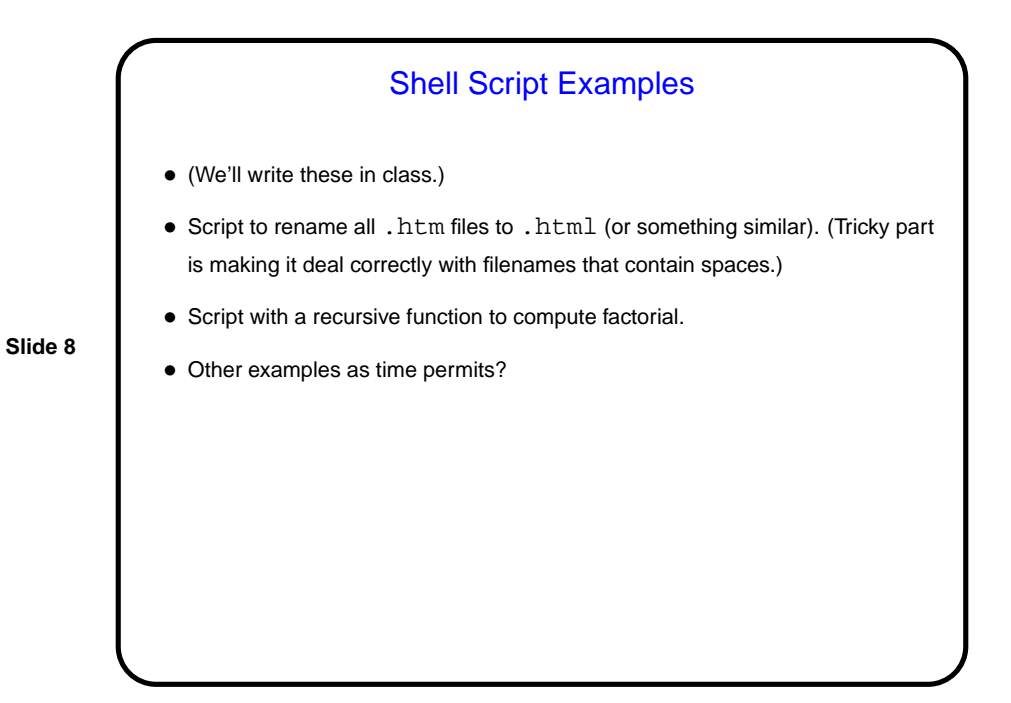

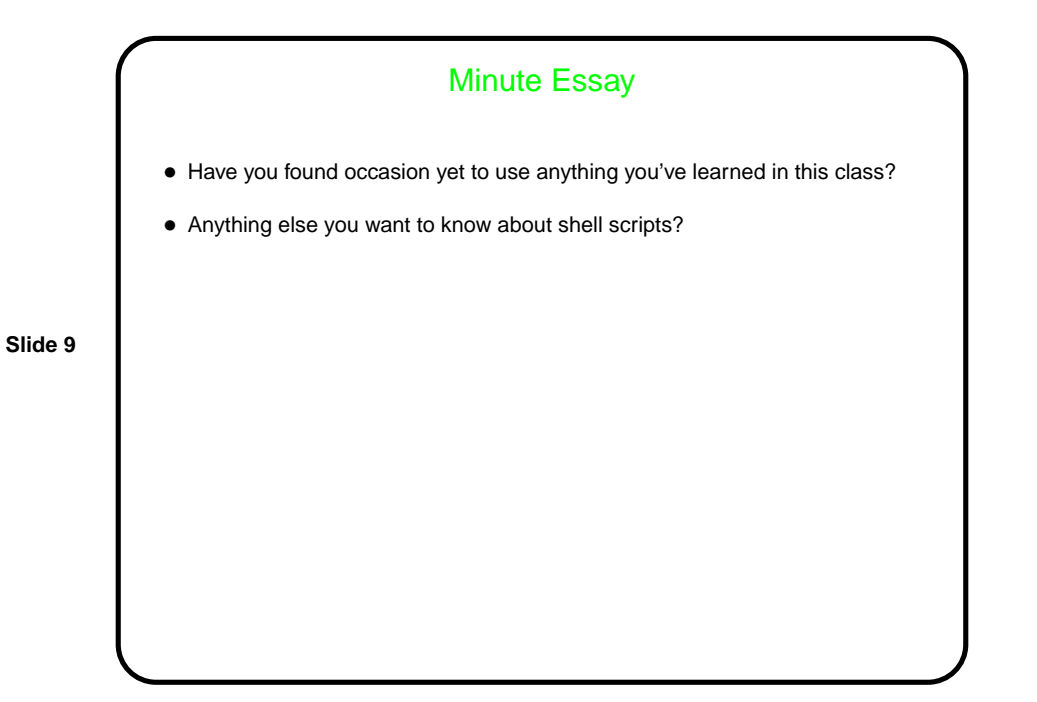